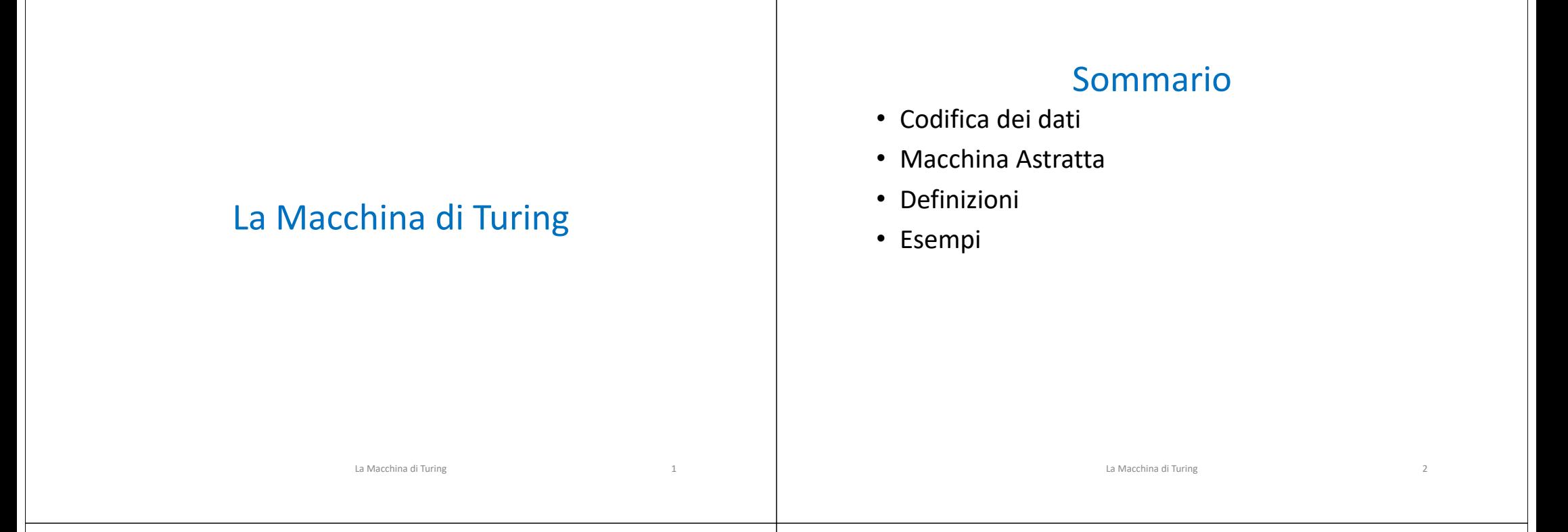

## Codifica dei dati

- È possibile introdurre la teoria della computabilità facendo riferimento ad algoritmi che elaborano numeri naturali
- Non è una limitazione, nonostante l'informatica tratti algoritmi relativi a dati di varia natura (testi, immagini, suoni, video, …)
- Non si ha perdita di generalità in quanto è possibile codificare algoritmicamente qualsiasi tipo di dato in un numero naturale

### Macchina Astratta (1)

- La Macchina di Turing (TM) è una macchina astratta: non corrisponde ad alcuna macchina reale
	- Originariamente chiamata Logical Computing Machine - LCM
- Non si considerano quei vincoli che intervengono nella realizzazione di macchine da calcolo reali
	- Dimensione memoria
	- Tempo di calcolo

–…

## Macchina Astratta (2)

- È definita indipendentemente dalla sua realizzazione fisica
- Definisce esclusivamente relazioni funzionali tra le sue parti

## Macchina Astratta (3)

- Storicamente introdotta da Alan Turing per indagare il problema della decisione (Entscheidungsproblem) posto da David Hilbert:
	- Esiste una procedura formale per decidere se una data affermazione matematica è vera?
- La TM nasce quindi uno strumento matematico concettuale, per studiare problemi di natura matematica
	- e con elevato impatto sulla filosofia del XX e XXI secoloLa Macchina di Turing 6

## Verso la Definizione (1)

La Macchina di Turing 5

- Un calcolo svolto da un umano consiste nell'operare su un insieme di simboli scritti su un opportuno supporto
	- È inessenziale che il supporto sia bidimensionale, ma deve essere sufficientemente grande, e tale che in una posizione si possa scrivere un solo simbolo
- I simboli devono appartenere a un prefissato alfabeto

#### Verso la Definizione (2)

- Un umano, per svolgere un calcolo, effettua una successione di operazioni elementari
	- Ogni operazione svolta per il calcolo dipende dalle operazioni precedenti e dai simboli letti
	- Ogni operazione svolta determina un cambiamento dello stato mentale di chi la svolge
- Un umano, mentre svolge un calcolo, ricorda solo un numero finito di simboli letti dal supporto
	- Quando necessario cerca le informazioni sul supporto, focalizzando l'attenzione sui simboli a sinistra o a destra della posizione corrente

La Macchina di Turing 7

#### Verso la Definizione (3)

- Il calcolo ha fine quando giunti a un certo punto non è possibile svolgere più alcuna operazione
	- Il risultato potrebbe anche non essere ottenuto
- Un calcolo è svolto utilizzando un insieme di dati di input, che l'umano riceve dall'esterno
	- per semplicità supponiamo noto l'input all'inizio del calcolo

## Macchina di Turing: Struttura (1)

- È un apparato costituito da:
	- un nastro monodimensionale, di lunghezza infinita, suddiviso in celle, ognuna delle quali può essere vuota oppure contenere un solo simbolo
	- una testina di lettura/scrittura dei simboli dalle/sulle celle
		- La testina oltre a leggere/scrivere, si può spostare di una cella a sinistra, a destra, oppure può restare ferma

La Macchina di Turing 10

### Macchina di Turing: Struttura (2)

La Macchina di Turing 9

- Sul nastro sono scritti i simboli manipolati dalla TM
	- Appartengono ad un alfabeto Σ

## Macchina di Turing: Funzionamento (1)

- In ogni fase del calcolo, la testina è posizionata su una cella del nastro, contenente un simbolo  $\mathsf{s_i} \in \mathsf{\Sigma}$
- La TM può svolgere una operazione atomica:
	- leggere il simbolo contenuto della cella
	- scrivere un simbolo (eventualmente vuoto) nella cella
	- spostare la testina di un passo (a sinistra o a destra)
	- $-$  lasciare la testina ferma di Turing 12

# Macchina di Turing: Funzionamento (2)

• La successione degli eventi precedenti determina in ogni istante uno e un solo (TM deterministica) stato della TM

– siano q<sub>1</sub>, q<sub>2</sub>, …, q<sub>n</sub> i possibili stati (<mark>finiti</mark>) di una TM

• La configurazione di una TM in un dato istante è la coppia ordinata definita dallo stato corrente  $q_i$  e dal simbolo  $s_i$  puntato dalla testina C=<  $q_i$ ,  $s_i$ >

# Macchina di Turing: Funzionamento (3)

- Ogni TM è programmata per eseguire uno specifico calcolo
	- cioè dispone delle istruzioni per eseguire quell'unico compito
- Le istruzioni hanno la forma:

 $\langle$ configurazione $\rangle \rightarrow \langle$ operazione atomica $\rangle$ 

• Ogni istruzione specifica l'istruzione atomica che deve essere svolta quando la TM si trova in una data configurazione

La Macchina di Turing 14

Macchina di Turing: Funzionamento (4)

La Macchina di Turing 13

- Le istruzioni di una TM sono registrate in una matrice funzionale che associa a ogni configurazione una e una sola operazione atomica
- Affinché il calcolo termini è necessario che ad almeno una configurazione possibile non corrisponda alcuna istruzione
	- Queste configurazioni sono dette finali

## Macchina di Turing: I/O

- I dati su cui opera una TM sono forniti in input scrivendoli sul nastro dall'esterno prima dell'inizio del calcolo
- L'output è ciò che è scritto sul nastro alla fine del calcolo

#### La Macchina di Turing 15

#### Definizione Formale

- Una TM è una 7-pla TM=< Q, Σ, Δ, δ, q<sub>o</sub>, Β, F >
	- Q insieme finito e non vuoto di stati
	- Σ alfabeto della macchina
	- Δ alfabeto di input
	- δ funzione di transizione

 $\delta$  :  $(Q \times \Sigma) \rightarrow (Q \times \Sigma \times \{L, R, S\})$ 

(con L spostamento a sinistra, R a destra, S stop)

La Macchina di Turing 17

- $-$  q<sub>0</sub>  $\in$  Q stato iniziale
- $-$  B spazio vuoto (blank) = Σ \ Δ
- $-$  F  $\subseteq$  Q insieme degli stati finali

Esempio successore (1)

- Calcolo del successore di un numero
- Prima di definire la opportuna TM è necessario analizzare il problema, e "idearne" una soluzione
	- Esaminare l'ultima cifra della stringa di input
		- Se è < 9, allora sommare 1 e stop
		- Altrimenti sostituire l'ultima cifra con 0 ed esaminare la precedente

La Macchina di Turing 18

• Ripetere il passo precedente

## Esempio successore (2)

- Sia Δ = {0, 1, 2, ..., 9}; Σ = Δ  $\cup$  B
- Ci sono due stati:
	- $-$  q<sub>0</sub> : deve essere aggiunto 1 stato iniziale
	- $-$  q<sub>1</sub> : è stato aggiunto 1 stato finale
- La matrice funzionale è:

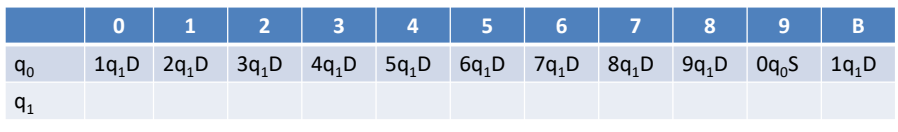

#### Tesi di Turing

- Una Logical Computing Machine può eseguire qualunque calcolo che può essere descritto come puramente meccanico
	- Tutto ciò che è calcolabile, è calcolabile attraverso una LCM (MdT)